# Das Nagios Ökosystem

Alexander Wirt und Mike Liebsch

2011-08-21

**K ロ ▶ | K 伊 ▶ | K ヨ** 

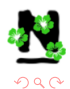

<span id="page-0-0"></span>Þ

∍  $\mathbf{r}$ 

 $\mathbb{R}$ 

Alexander Wirt und Mike Liebsch [Das Nagios](#page-47-0) Ökosystem

#### Inhaltsverzeichnis

#### 1 [Allgemein](#page-2-0)

- 2 [Konfigurationsmanagement](#page-4-0)
- 3 [Graphing & Reporting](#page-12-0)
- 4 [Core Erweiterung](#page-19-0)
- 5 [LB & HA](#page-25-0)

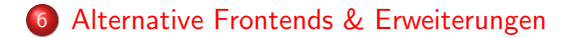

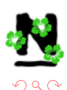

す口下

4 何 ▶

#### [Allgemein](#page-2-0)

[Konfigurationsmanagement](#page-4-0) [Graphing & Reporting](#page-12-0) [Core Erweiterung](#page-19-0) [LB & HA](#page-25-0) [Alternative Frontends & Erweiterungen](#page-33-0)

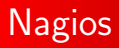

- Weit verbreitet
- **•** Große Community
- Verschiedene Rewrites (Icinga, Shinken)
- **•** Leicht Erweiterbar

<span id="page-2-0"></span>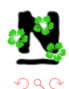

4 0 8

4 何 ト 4

#### [Allgemein](#page-2-0)

[Konfigurationsmanagement](#page-4-0) [Graphing & Reporting](#page-12-0) [Core Erweiterung](#page-19-0) [LB & HA](#page-25-0) [Alternative Frontends & Erweiterungen](#page-33-0)

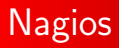

- Weit verbreitet
- **•** Große Community
- Verschiedene Rewrites (Icinga, Shinken)
- **o** Leicht Erweiterbar

#### Aber...

#### Nagios alleine ist langweilig!

**K ロ ▶ K 何 ▶ K** 

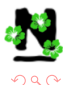

# Nagios Konfiguration

- **Q** Dateibasiert
- **•** Teilbar in viele Dateien
- Automatisch erzeugbar
- Gerade in großen Umgebungen unhandlich  $\bullet$
- **•** Strukturierung schwierig
- Uberblick nur im laufenden Setup eindeutig

<span id="page-4-0"></span>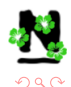

 $\sim$   $\sim$ 

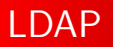

- **•** Speicherung der Konfiguration in LDAP
- Verschiedene Frontends verfügbar
	- Idapvi
	- Apache Directory Studio
	- viele weitere
- Script-bar (Libraries verfügbar)
- **•** Infrastruktur hierarchisch abbildbar
- Export in Nagios Konfigurationsdateien notwendig (LConf)

4 **D** F

- Bietet ein Schema
- Nutzung von Vererbung möglich

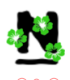

#### **Wato**

- Konfigurationstool for check\_mk
- **•** Python basiert
- setzt auf Livestatus auf
- erzeugt check\_mk Konfigurationen

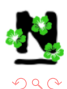

す口下

4 冊 ▶

#### Wato Host anlegen

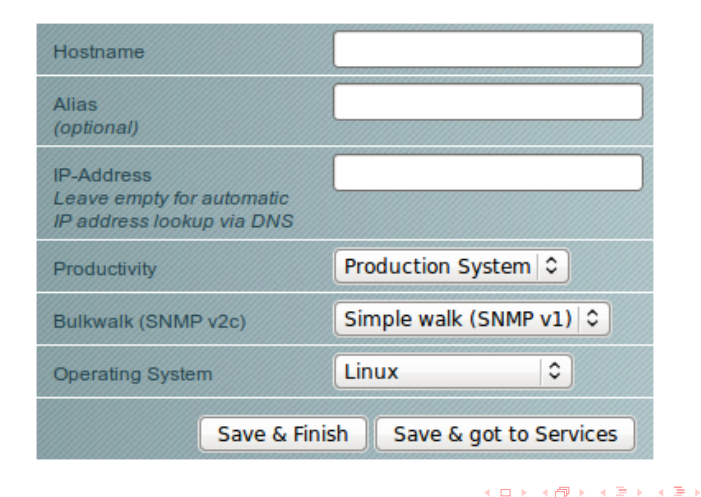

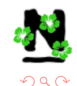

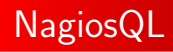

- PHP basierte Webanwendung
- **•** Erzeugt Nagios und Icinga Konfiguration
- Speicherung in MySQL
- Automatische Backup Funktion
- Aktivierung der Konfiguration über Webfrontend
- Eingebaute Konsistenz Prüfung der Werte

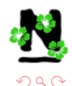

 $4.17 \times 10^{-1}$ 

#### NagiosQL Host editieren

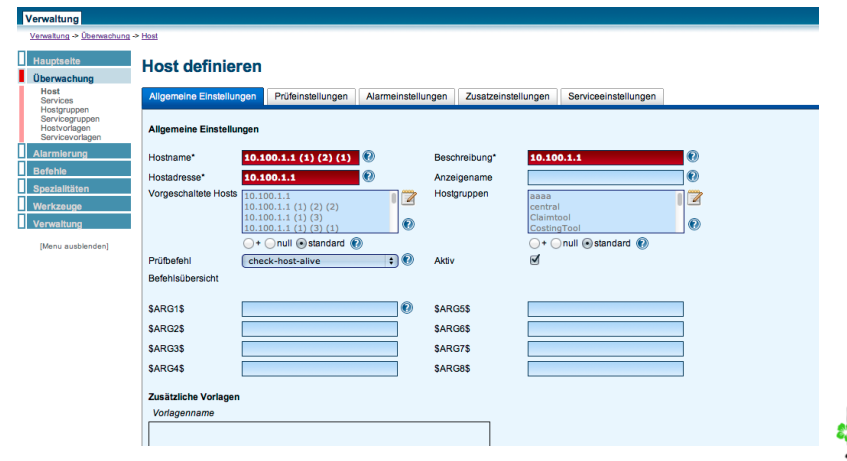

イロト イ部 トイモト イモト

ŧ

 $290$ 

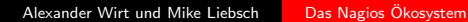

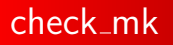

- Metasprache zur Konfiguration von Nagios mit Filtern und Tags
- Agent (kann auch NRPE ersetzen)
- Leicht erweiterbar (Python)
- durch Inventarisierung können Systeme selbst neue Checks erzeugen
- **•** Erstellung von Nagios Konfiguration
- **•** Integration von Cluster Checks und Business Process View
- Integration von pnp4nagios für Perfomance Visualisierung

す口下

 $\overline{AB}$ 

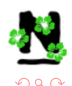

#### check mk Beispiel

```
ipnored-services = [
                            ( ALL_HOSTS, [ "NIC….∗vnet.*" ] ),<br>( ALL_HOSTS, [ ".∗chroot.*" ] ),
                  ]
all hosts = [ 'monitoring grml . org | web | hostw guest',
                   ' deb . grml . org | web | hostw_guest',
                   ' misc.grml.org | hostw_guest' ]
parents = [" father.grml.org", ["hostw_guest"], ALL_HOSTS )
 ]
legacy_checks = [( ( " check_ssh", " ssh_service", False), ALL_HOSTS ),
         ( ( " check_smtp", " smtp_service", False), [ " mail.grml.org" ] ),
]
```
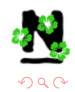

イロト イ母ト イヨト イ

#### Nutzung von Leistungsdaten

- Checks geben perfdata zurück
- Keine extra Checks notwendig
	- Munin, Ganglia, Cacti
	- **•** Weniger Load
	- **•** Speziell bei Netzwerkhardware
- Speicherung in RRD oder DB
- Darstellung im Frontend
- **Exportierbar zur weiteren Nutzung**
- Für erweiterte Reports nutzbar

<span id="page-12-0"></span>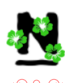

## pnp4nagios

- Verschiedene Verarbeitungsmodi
	- Service/Host-Command
	- **Broker Module**
- PHP Frontend
- $\bullet$  Hübsche Übersichtsseiten
- Popups im Nagios Frontend
- Zoomable
- **•** Einfaches Troubleshooting
- Exportfunktionen
- Nutzung von RRD als Backend
- Template für jeden Command

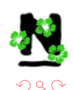

4 **D** F

∢ ⁄ਾ ਸ

#### pnp4nagios Screen

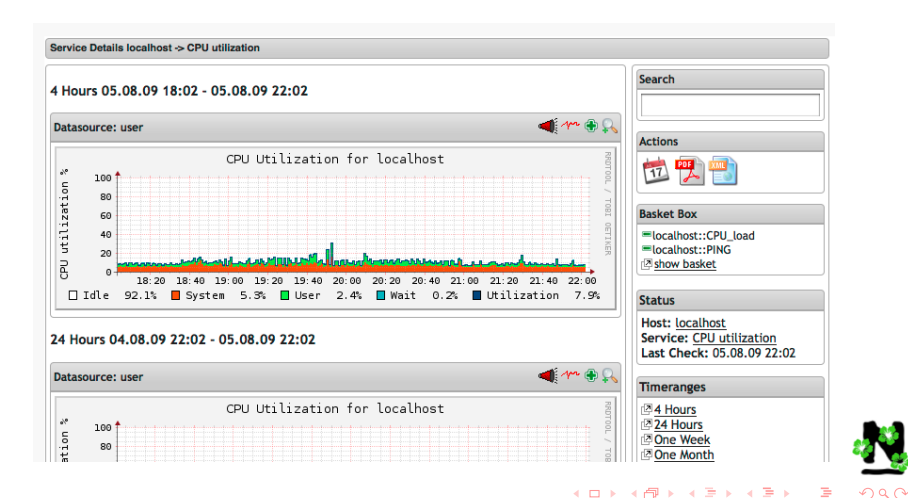

Alexander Wirt und Mike Liebsch in [Das Nagios](#page-0-0) Ökosystem

# NETWAYSGrapherV2

- $\bullet$  Früher nagiosgrapher heute v2
- AppKit Frontend (PHP und Adobe Flex)
- **Collector Backend Daemon**
- Speicherung in MySQL Datenbank
- **Automatische Erkennung neuer Dienste**
- Komplette Konfiguration via Webfrontend

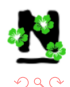

#### NETWAYSGrapher Beispiel

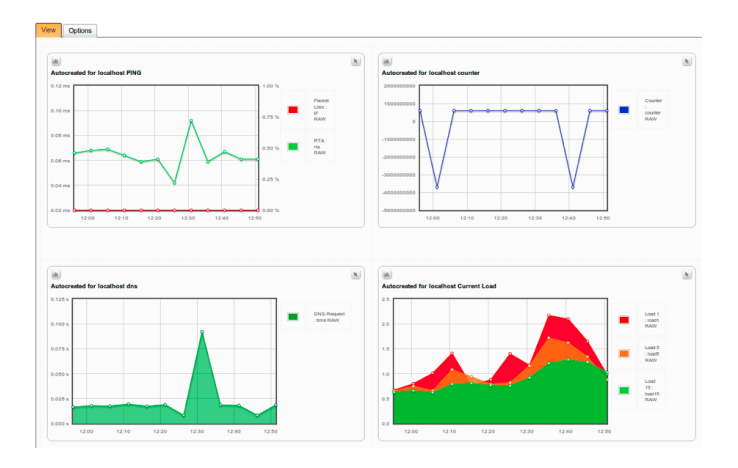

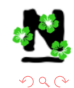

ŧ

Alexander Wirt und Mike Liebsch in [Das Nagios](#page-0-0) Ökosystem

イロト イ部 トイモト イモト

# Icinga Reporting

- Vordefinierte Reporting Templates
- Top10 Reports
- Verfügbarkeits- und SLA Reports
- JasperServer als Backend (tomcat)
- **•** Speicherung in Datenbank
- Verschiedene Outputs (PDF, HTML, Excel, CSV, RTF)

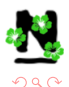

す口下

48 ⊾

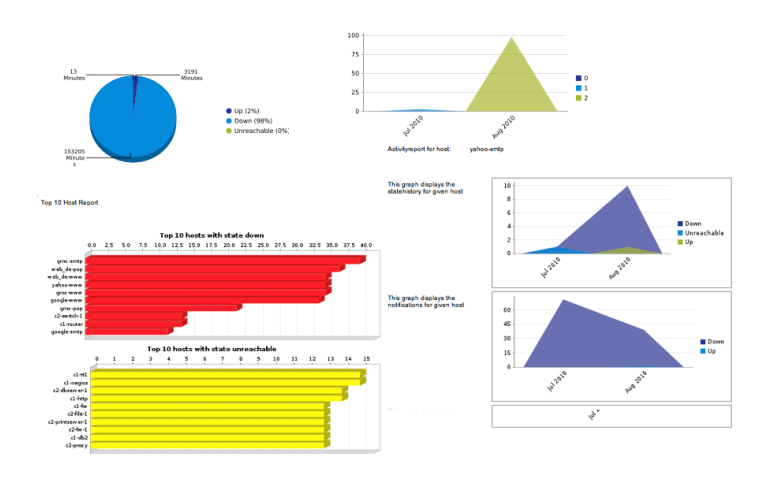

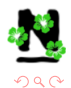

ă

メロトメ 伊 トメ ミトメ ミト

#### Broker

- Nagios Event Broker (NEB)
- Core Interne Funktionen aus externen Bibliotheken abrufen
- **Call-back Routinen**
- Aufruf bei speziellen Events im Core
- Vielseitig verwendbar

<span id="page-19-0"></span>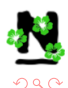

す口下

∢ 冊 ▶

#### Broker

- Nagios Event Broker (NEB)
- Core Interne Funktionen aus externen Bibliotheken abrufen
- **Call-back Routinen**
- Aufruf bei speziellen Events im Core
- Vielseitig verwendbar

#### Integration

event\_broker\_options

broker module=/somewhere/module.o arg1 arg2=foo debug=0

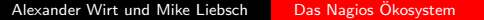

す口下

4 何 ▶

つへい

#### **Livestatus**

- **•** Broker
- **•** Interaktion via Unix Socket
	- **•** Gruppierungen
	- Filter
- Remote Verfügbarkeit via SSH oder xinetd
- Ausgabe in CSV, JSON oder Python
- Auch für Frontends nutzbar (siehe Multisite, Nagvis)

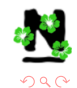

す口下

**State** 

#### Livestatus Beispiel

root@linux\# echo 'GET hosts' | unixcat /var/lib/nagios/rw/live acknowledged;action\_url;address;alias;check\_command;check\_period;checks\_ena bled;contacts;in\_check\_period;in\_notification\_period;is\_flapping;last\_check ;last\_state\_change;name;notes;notes\_url;notification\_period;scheduled\_downt ime\_depth:state;total\_services 0;/nagios/pnp/index.php?host=\$HOSTNAME\$;127.0.0.1;Acht;check-mk-ping;;1;che ck\_mk,hh;1;1;0;1256194120;1255301430;Acht;;;24X7;0;0;7 0;/nagios/pnp/index.php?host=\$HOSTNAME\$;127.0.0.1;DREI;check-mk-ping;;1;che ck\_mk,hh;1;1;0;1256194120;1255301431;DREI;;;24X7;0;0;1 0;/nagios/pnp/index.php?host=\$HOSTNAME\$;127.0.0.1;Drei;check-mk-ping;;1;che

ck\_mk,hh;1;1;0;1256194120;1255301435;Drei;;;24X7;0;0;4

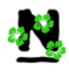

**∢ロト ∢母ト ∢ミト** 

#### Livestatus Beispiel

```
root@linux\# cat query
GET services
Stats: state = 0Stats: state = 1Stats: state = 2
Stats: state = 3
root@linux\# unixcat /var/lib/nagios/rw/live < query
4297;13;9;0
```
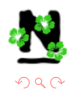

メロトメ 伊 トメ ミトメ

(手)

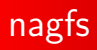

- Darstellung der Monitoring Objekte im Dateisystem
- **•** Jeder Host ist ein Verzeichnis
- **•** Jeder Service eine Datei
- **•** Grepable
- Ubersicht über das derzeitige Monitoring

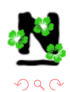

す口下

∢ 向 ≯ :

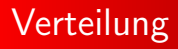

- Große und/oder komplexe Setups
- **Ein Server nicht mehr ausreichend** 
	- Lastverteilung
	- **•** Ausfallsicherheit
	- Verschiedene Rollen
	- Verschiedene Netze

<span id="page-25-0"></span>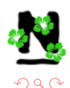

す口下

4 何 ) - 4

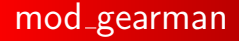

- Broker
- Erstellung von Jobs für jeden Check
- **•** Verteilung von Jobs auf Worker
- Worker auf verschiedenen Systemen (dynamisch oder fix)
- asynchron und parallel (kein blocking)
- **•** pnp4nagios worker
- Build-In AES256 Verschlüsselung der Pakete

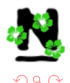

 $4.17 \times 10^{-1}$ 

#### mod gearman Aufbau

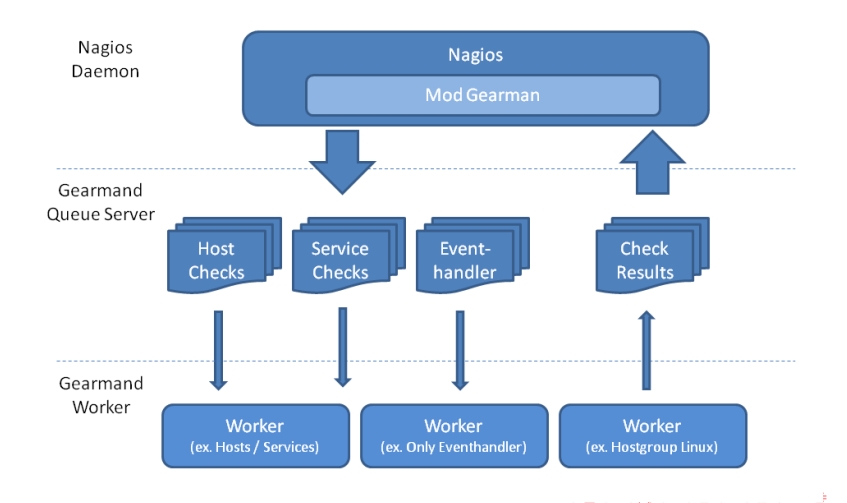

Alexander Wirt und Mike Liebsch [Das Nagios](#page-0-0) Ökosystem

つくへ

## Merlin

- **•** Broker von op5 entwickelt
- Zusätzlicher Dienst (merlind)
- **•** Steuerung durch Master und Verteilung auf Peers und Poller
- **Redundanz und Load Balancing**
- **•** Status Informationen in DB Speicherbar
- **Intelligente oder festgelegte Verteilung**

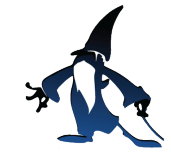

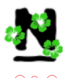

 $4.17$ 

# Merlin Aufbau

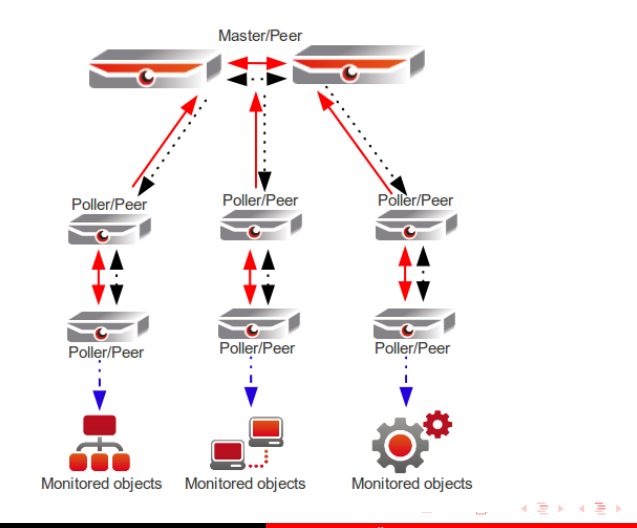

Alexander Wirt und Mike Liebsch [Das Nagios](#page-0-0) Ökosystem

ŧ

つくへ

#### Merlin Backend

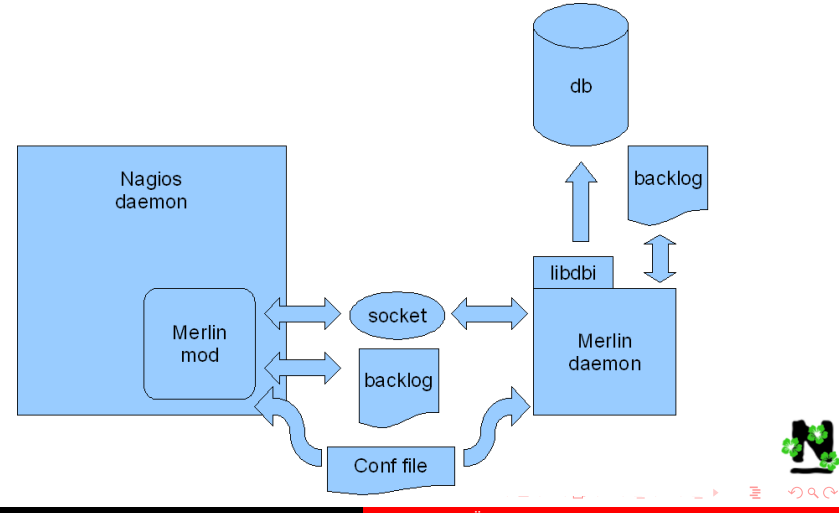

Alexander Wirt und Mike Liebsch [Das Nagios](#page-0-0) Ökosystem

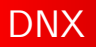

#### **a** Broker

- **•** Distributed Nagios eXecutor
- **Master-Slave Architektur**
- Reine Lastverteilung
- **•** Speziell bei zeitaufwendigen Checks

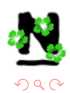

す口下

4 何 ▶

## DNX Aufbau

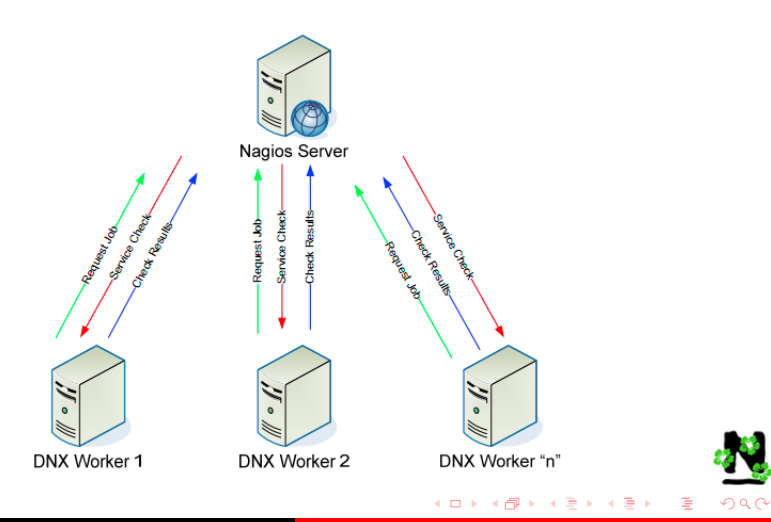

## Default Frontends

- Nagios C CGIs
	- **.** Unhandlich
	- Schwerer zu warten
	- Irgendwie sehr 90er
- $\bullet$  Icingaweb
	- **PHP** und DB basiert
	- Multisitefähig
	- imho nicht geeignet für den produktiven Einsatz

<span id="page-33-0"></span>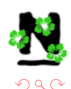

す口下

4 何 ▶

## Default Frontends

- Nagios C CGIs
	- **.** Unhandlich
	- Schwerer zu warten
	- **·** Irgendwie sehr 90er
- Icingaweb
	- **PHP** und DB basiert
	- Multisitefähig
	- imho nicht geeignet für den produktiven Einsatz

#### Default ist nett aber...

#### Unzureichend für viele Setups

4.0.3

つくへ

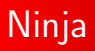

- **•** Entwickelt von op5
- **Datenbank Backend**
- **MVC** in PHP
- Leichte Integration von Distributed Setups (Merlin)
- Module wie Google Maps verfügbar
- API für Scripting

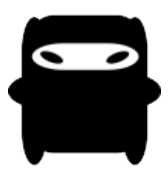

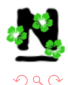

4.0.3

## Ninja Dashboard

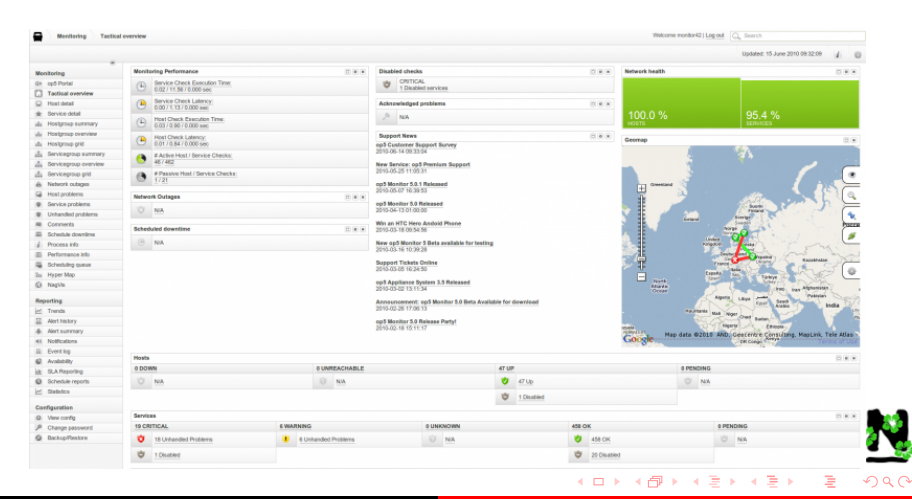

Alexander Wirt und Mike Liebsch in [Das Nagios](#page-0-0) Ökosystem

# Thruk

- **•** Perl Catalyst
- **Dank Livestatus Echtzeitansicht**
- Viele Sonderfunktionen
- Suche und Filterung der Ergebnisse
- Multisitefähig
	- **Verschiedene Backends**
	- Einzeln und Zusammen (NICHT korreliert)
	- Nagios, Icinga und Shinken

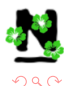

す口下

K n n →

#### Thruk Screenshot

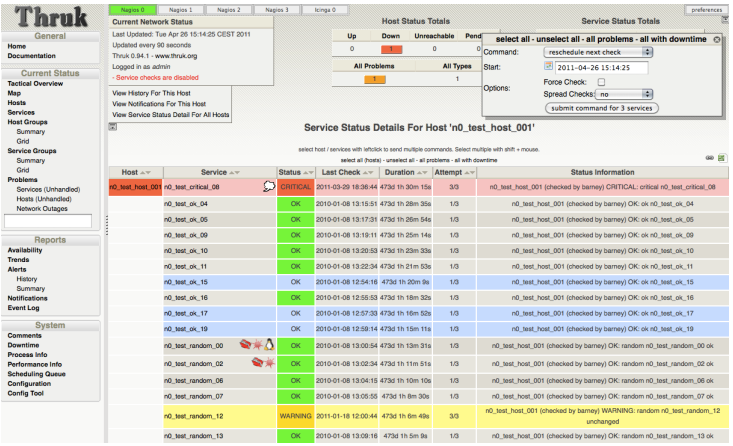

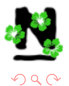

ŧ

Alexander Wirt und Mike Liebsch [Das Nagios](#page-0-0) Ökosystem

メロトメ 伊 トメ ミトメ ミト

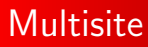

- Python basiertes Webfrontend mit Livestatus Backend
- konfigurierbare Views
- Multisitefähig
- **o** pnp integration
- graphische Repräsentation von perfdata
- **•** rollenbasiertes Authorisationsmodell

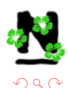

 $4.17$ 

#### Multisite Screenshot

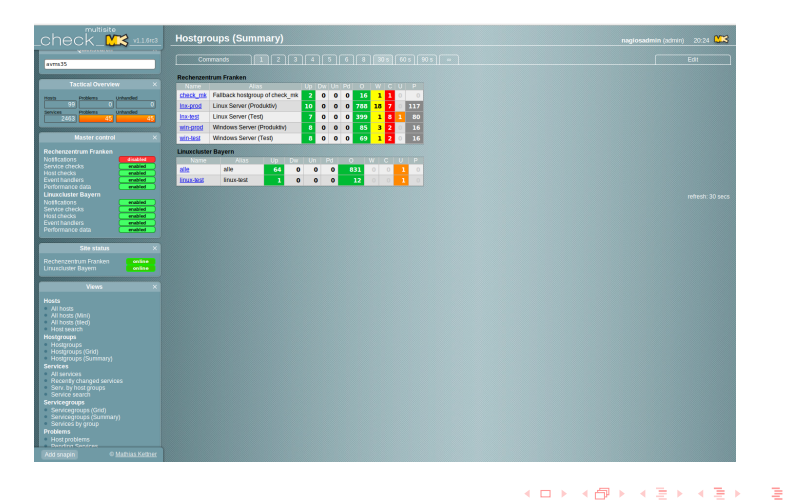

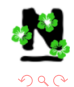

Alexander Wirt und Mike Liebsch [Das Nagios](#page-0-0) Ökosystem

#### Multisite Screenshot

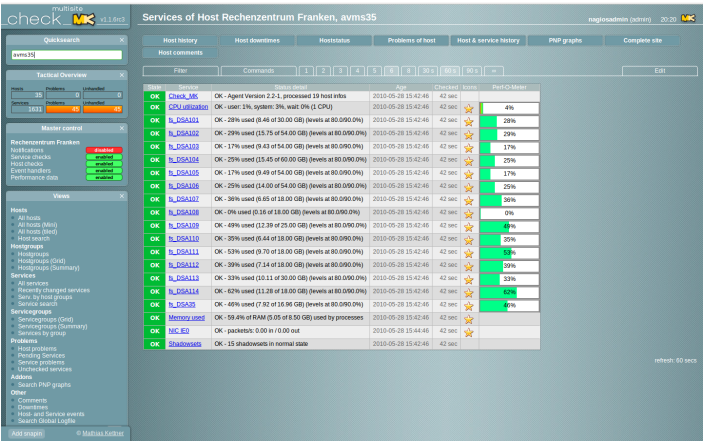

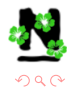

ŧ

Alexander Wirt und Mike Liebsch [Das Nagios](#page-0-0) Ökosystem

メロトメ 伊 トメ ミトメ ミト

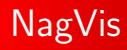

- Visualisierung von Nagios Strukturen
- **•** Leicht aber auch komplex Erweiterbar
- Mit Nagios verknüpfte Widgets
- **•** Extrem flexibel
- **•** Einfache Erstellung von Schaubildern

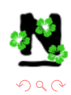

す口下

## Nagvis Screenshot I

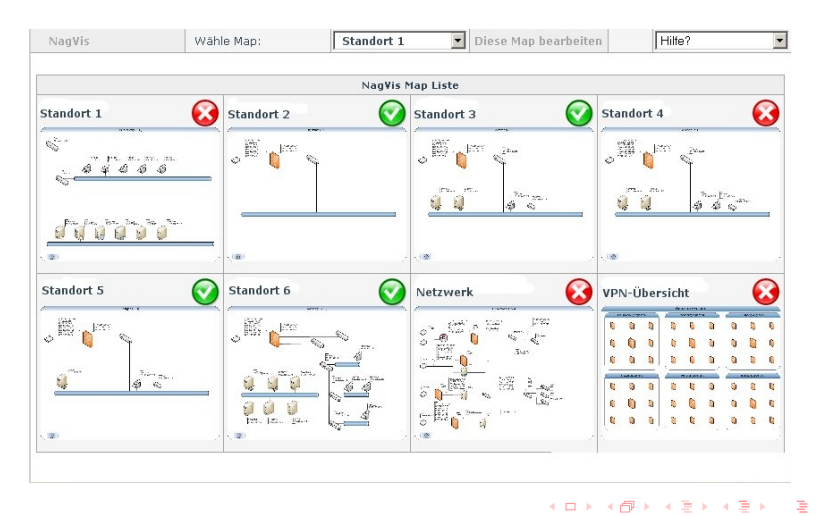

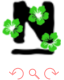

### Nagvis Screenshot II

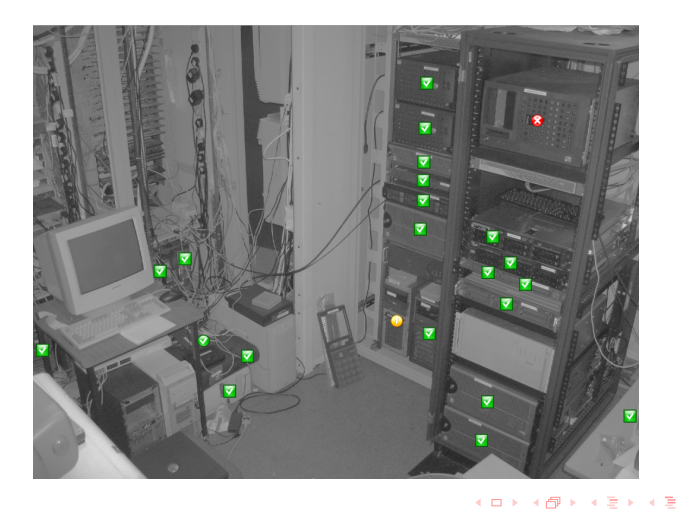

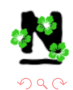

ŧ

 $\rightarrow$ 

Alexander Wirt und Mike Liebsch [Das Nagios](#page-0-0) Ökosystem

#### Business Process View

- Abbildung von Clustersystemen in Nagios
- Simulation von Ausfällen und deren Auswirkungen auf das Gesamtsystem
- Uberwachung von Dienst SLAs
- Logische Verknüpfung von Diensten

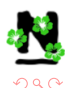

す口下

∢ 冊 ▶

#### Business Process View

#### Short Summary: All Business Prozesses Priority 1

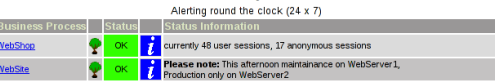

#### **Priority 2**

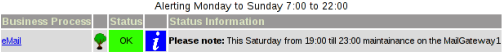

#### Priority 3

Alerting Monday to Thursday 7:00 to 17:00. Friday 7:00 to 15:00

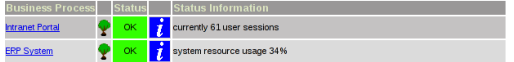

#### Priority 4

Testsystems -- no Alerting

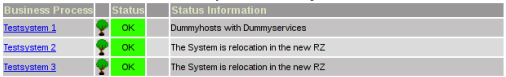

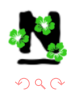

Alexander Wirt und Mike Liebsch [Das Nagios](#page-0-0) Ökosystem

イロト イ母ト イヨト イ

(手) ∍

# Links

DNX http://dnx.sourceforge.net Nagios Exchange http://exchange.nagios.org (Plugins) NagiosQL http://www.nagiosql.org mod gearman http://labs.consol.de/lang/de/nagios/mod-gearman/ Nagios Wiki http://www.nagios-wiki.de (Viel Doku in deutsch) netways http://www.netways.org (netways grapher v2) MK http://www.mathias-kettner.de (Livestatus, check mk, Multisite, wato) op5 http://www.op5.com (Ninja, Merlin, Plugins) pnp4nagios http://www.pnp4nagios.org Thruk http://www.thruk.org **K ロ ト K 伺 ト K ミ ト** 

<span id="page-47-0"></span>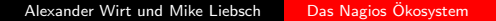